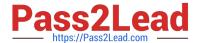

# C\_SAC\_2221 Q&As

SAP Certified Application Associate - SAP Analytics Cloud

## Pass SAP C\_SAC\_2221 Exam with 100% Guarantee

Free Download Real Questions & Answers PDF and VCE file from:

https://www.pass2lead.com/c\_sac\_2221.html

100% Passing Guarantee 100% Money Back Assurance

Following Questions and Answers are all new published by SAP Official Exam Center

- Instant Download After Purchase
- 100% Money Back Guarantee
- 365 Days Free Update
- 800,000+ Satisfied Customers

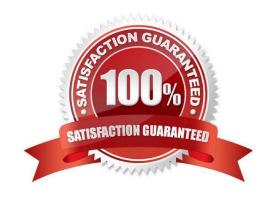

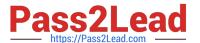

#### **QUESTION 1**

On what objects can you use linked dimensions? Note: There are 2 correct Answers to this question.

- A. Calculations in stories
- B. Filters in stories
- C. Tables in data analyzer insights
- D. Tables in analytic applications

Correct Answer: BD

#### **QUESTION 2**

Which Smart Assist features are available for live models?

- A. Time series forecasting
- B. Smart Grouping
- C. Smart Insights
- D. Smart Discovery

Correct Answer: AB

#### **QUESTION 3**

Which object must you configure to use a live connection to an SAP BusinessObjects universe?

- A. SAP Analytics Cloud connector
- B. SAP BusinessObjects Enterprise Live Data Connect
- C. SAP Analytics Cloud agent
- D. SAP Info Access

Correct Answer: B

#### **QUESTION 4**

Which feature is available with chart scaling? Note: There are 2 correct Answers to this question.

- A. Number scaling
- B. Break scaleQuestion

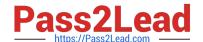

### https://www.pass2lead.com/c\_sac\_2221.html

2024 Latest pass2lead C\_SAC\_2221 PDF and VCE dumps Download

- C. Set bar widths by measure
- D. Set bar widths by dimension

Correct Answer: AC

#### **QUESTION 5**

On what levels can you use linked dimensions?

- A. Page level
- B. Story level
- C. Model level
- D. Component level

Correct Answer: AB

C SAC 2221 VCE Dumps C SAC 2221 Study Guide

C SAC 2221 Exam Questions